# **RTI\_Crypto Function**

# **Description**

An OpenInsight wrapper for MD3 and SHA1 encryption. The RTI\_Crypto provides for the ability to create encrypted values for authentication purposes. The function is a one-way hash and cannot be unencrytped via the function.

# **Syntax**

ans = **RTI\_Crypto** ( method, param1, param2, param3 )

### Parameters

The function has the following parameters:

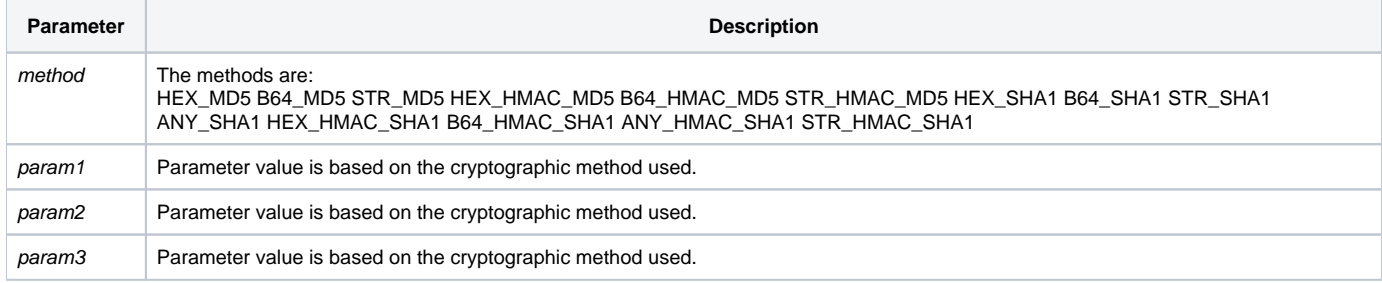

# Usage

retVal = RTI\_Crypto( "HEX\_MD5", string ) retVal = RTI\_Crypto( "B64\_MD5", string ) retVal = RTI\_Crypto( "STR\_MD5", string )

retVal = RTI\_Crypto( "HEX\_HMAC\_MD5", key, data ) retVal = RTI\_Crypto( "B64\_HMAC\_MD5", key, data ) retVal = RTI\_Crypto( "STR\_HMAC\_MD5", key, data )

retVal = RTI\_Crypto( "HEX\_SHA1", string ) retVal = RTI\_Crypto( "B64\_SHA1", string ) retVal = RTI\_Crypto( "STR\_SHA1", string ) retVal = RTI\_Crypto( "ANY\_SHA1", string, e )

retVal = RTI\_Crypto( "HEX\_HMAC\_SHA1", key, data ) retVal = RTI\_Crypto( "B64\_HMAC\_SHA1", key, data ) retVal = RTI\_Crypto( "ANY\_HMAC\_SHA1", key, data, e ) retVal = RTI\_Crypto( "STR\_HMAC\_SHA1", key, data )

### Returns

An encrypted value.

#### Remarks

This function implements cryptographic functions from<http://pajhome.org.uk/crypt/md5/index.html>. Review <http://pajhome.org.uk/crypt/md5/index.html>to see code and examples of usage. The scripts are implemented verbatim in OpenInsight without change and without need to access external webserver.

### Example

```
declare function RTI_Crypto
crytpo = RTI_Crypto( "HEX_MD5", "ABC" )
* The crypto variable will contain: 902fbdd2b1df0c4f70b4a5d23525e932
```